版 次:1

印刷时间:2010年04月01日 16

ISBN 9787811239591

丛书名:国家示范性高职高专规划教材·机械基础系列

Mastercam X

 $NC$ 

 $M$ astercam X $\hspace{1.6cm}$ 

NC

Mastercam X

 $\star$ 

Mastercam X

CAD/CAM

1 CAD/CAM 1 Mastercam X  $2$  Mastercam  $X$ 33 Mastercam X

 $\mathcal Z$ 

 $1$ 任务2 钻孔加工

任务3 挖槽加工

 $4$ 

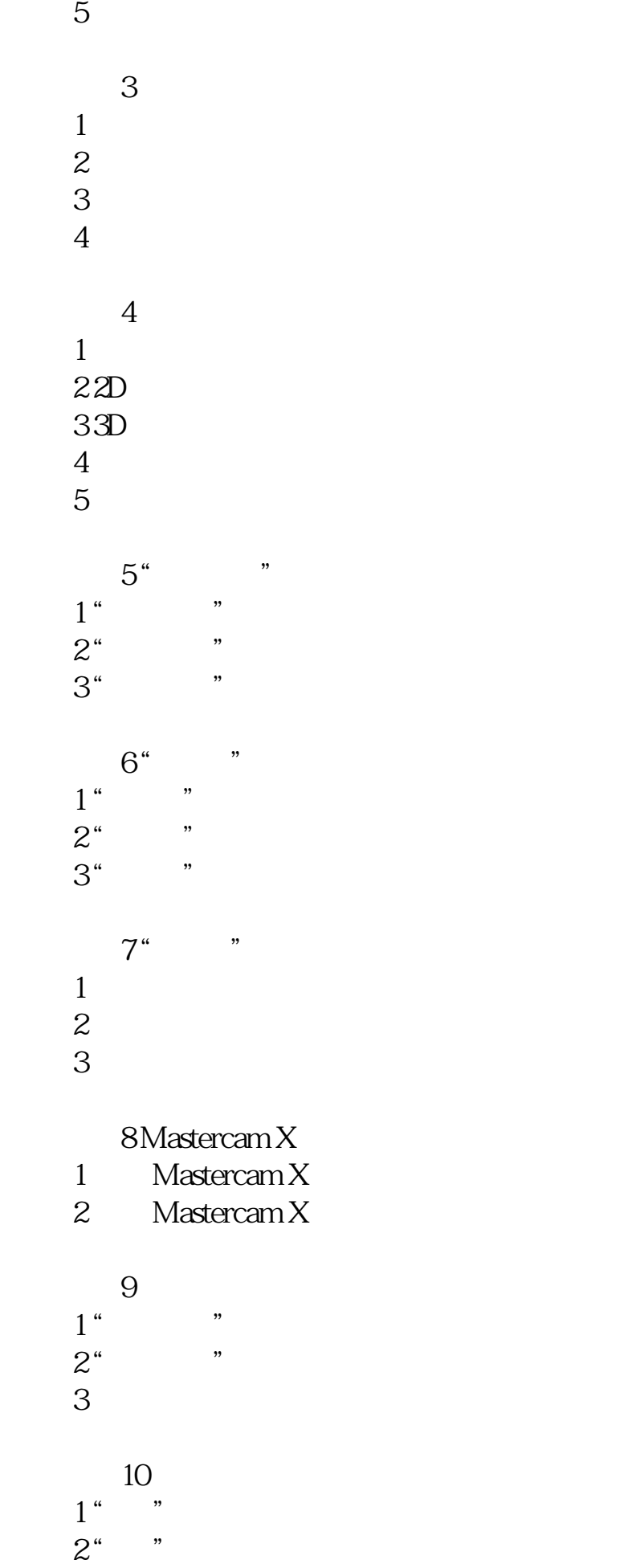

本站所提供下载的PDF图书仅提供预览和简介,请支持正版图书。 www.tushupdf.com